# **PEMBUATAN KOMIK PERPUSTAKAAN SEBAGAI MEDIA REKREASI UNTUK SISWA SEKOLAH DASAR KELAS RENDAH DI DINAS KEARSIPAN DAN PERPUSTAKAAN PROVINSI SUMATERA BARAT**

**Dina Savitri1, Desriyeni<sup>2</sup>**

Program Studi Informasi Perpustakaan dan Kearsipan FBS Universitas Negeri Padang Email[: dinasavitri55@gmail.com](mailto:dinasavitri55@gmail.com)

#### *Abstract*

*Making comics as a media campaign for elementary school students in the Office of Archives and Library of West Sumatra Province is an effort made to bring closer between librarians with libraries. And the importance of planting reading interest from light and simple reading material is the method used to read into a habit that is liked by students. The making of this research uses descriptive theory with observation, interviews and understanding literature studies. After the data collection was done, the next stage in making comics was (1) Making comic story scripts based on interviews and observations (2) Drawing and drawing comics using Photoshop CS3 and Paint Tool SAI applications (3) Presentation of comics to be used in activities promotion. The use of comics is done by distributing comics to child service activities for free, so that it can be used as a communication tool between users and libraries.*

 *Keyword: comic making, promotion of the library*

### A. **PENDAHULUAN**

Membaca merupakan kegiatan penyampaian informasi yang bertujuan untuk menambah wawasan bagi pembacanya. Dengan membaca seseorang dapat memiliki pemahaman yang jauh tentang bahan bacaannya serta memiliki rasa ingin tahu yang lebih terhadap bahan bacaan yang beraneka ragam jenisnya. Agar kegiatan membaca dapat dijadikan suatu kebiasaan, maka untuk menumbuhkan hal tersebut dapat dimulai dari pendidikan sekolah dasar kelas rendah. Ketika membaca banyak hal yang dapat diperoleh yaitu membaca dapat membuka jendela dunia seperti seseorang dapat menjelajahi dan menikmati dunia dengan isi bahan bacaan yang dibacanya melalui kekuatan otak untuk berimajinasi. Membaca juga dapat merubah pola pikir dalam menghadapi sesuatu serta dengan membaca seseorang mampu memanfaatkan waktu atau menghargai waktu dengan baik. Disinilah peran dari perpustakaan dalam mengembangkan minat baca terhadap pemustakanya yang dimulai dari pendidikan sekolah dasar kelas rendah.

Salah satu upaya yang dapat dilakukan untuk menumbuhkan minat baca siswa sekolah dasar kelas rendah adalah dengan menanamkan kebiasaan membaca dari hal yang sederhana. Dalam menerapkan upaya tersebut, Dinas kearsipan dan Perpustakaan Provinsi Sumatera Barat dapat melakukan pendekatan terhadap pemustakanya dengan cara memperkenalkan perpustakaan bukan hanya sebagai tempat yang ilmiah, membosankan, serius serta sunyi melainkan perpustakaan juga dapat dijadikan sebagai tempat rekreasi. Dengan mengubah pandangan siswa sekolah dasar kelas rendah mengenai perpustakaan dapat dikatakan sebagai salah satu upaya promosi perpustakaan dengan menarik perhatian siswa untuk berkunjung ke perpustakaan. Dalam menarik perhatian pemustaka siswa sekolah dasar kelas rendah, cara

**.** 

<sup>1</sup> Mahasiswa penulis makalah Prodi Informasi Perpustakaan Kearsipan, wisuda periode September 2018.

<sup>&</sup>lt;sup>2</sup> Pembimbing, Dosen FBS Universitas Negeri Padang.

yang dilakukan adalah dengan mengemas informasi mengenai perpustakaan dengan media yang lebih menarik. Sehingga dengan penggunaan media komunikasi yang baik dengan siswa sekolah dasar kelas rendah akan menumbuhkan rasa ingin tahu siswa tersebut terhadap perpustakaan.

Berbagai jenis media promosi perpustakaan dapat digunakan dalam menarik perhatian pemustaka siswa sekolah dasar kelas rendah agar dapat berkunjung ke Dinas Kearsipan dan Perpustakaan Provinsi Sumatera Barat, akan tetapi yang menarik perhatian penulis dalam penyampaian informasi untuk siswa tersebut adalah dengan penekanan bahwa perpustakaan bukanlah tempat yang membosankan, ilmiah, serius serta sunyi melainkan perpustakaan juga dapat dijadikan sebagai tempat rekreasi. Oleh karena itu, penulis membuat komik sebagai alat komunikasi antara perpustakaan dengan siswa karena berdasarkan hasil pengamatan penulis dapat ditarik kesimpulan bahwa siswa sekolah dasar kelas rendah cenderung lebih menyukai gambar dari pada tulisan. Menurut siswa tersebut dengan mengikut sertakan gambar pada setiap penyampaian informasi, dapat membuat bahan bacaan menjadi lebih menarik dan menyenangkan dari pada bahan bacaan tanpa gambar.

Menurut Gumelar (2011:7) komik merupakan urutan gambar yang ditata sesuai tujuan dan filosofi pembuatnya sehingga pesan cerita dapat tersampaikan, pada dasarnya komik biasanya diberi tulisan yang diperlukan sesuai dengan kebutuhan. Sedangkan menurut Rohani (1997:77) komik merupakan suatu kartun yang mengungkapkan karakter dan memerankan suatu cerita dalam urutan yang erat serta dihubungkan dengan gambar dan dirancang dalam bentuk berita bergambar. Sependapat dengan Gumelar dan Rohani, menurut Waluyanto (2005:51) komik adalah salah satu bentuk media komunikasi yang mempunyai kekuatan untuk menyampaikan informasi secara popular dan mudah dimengerti, hal ini disebabkan karena komik memadukan kekuatan gambar dan tulisan yang dirangkai dengan alur cerita agar mudah diserap oleh pembacanya.

Terdapat berbagai tujuan dari pembuatan komik yang dapat diambil dari jenis komik menurut Wahana (2014:3) komik yang didalamnya mengandung unsur edukasi memiliki tujuan dimana cerita dalam komik dijadikan sebagai alat komunikasi dalam penyampaian pesan yang beragam kepada penikmatnya dan komik yang digunakan sebagai media promosi dimana komik digunakan sebagai alat menumbuhkan imajinasi bagi pembacanya terhadap sesuatu yang akan dipromosikan yang pada dasarnya penyampaian informasi dengan cara yang sederhana. Sedangkan menurut Sugihartono (2010:7) tujuan utama dari komik adalah menghibur penikmatnya dengan bahan bacaan yang ringan, cerita rekaan yang dilukiskan relatif panjang dan tidak selamanya mengangkat isu yang sedang terjadi di masyarakat maupun menyampaikan pesan dan moral tertentu.

Menurut Wahana (2014:7) terdapat beberapa elemen yang mendukung dalam pembuatan komik yaitu; kotak yang berisikan gambar dan teks yang disebut dengan panel, sudut pandang dan ukuran gambar panel, ruang diantara panel yang befungsi sebagai pembatas disebut parit, balon kata, huruf bunyi dan yang terakhir yaitu ilustrasi. Sejalan dengan hal tersebut menurut Gumelar (2011:26) terdapat beberapa elemen yang mendukung dalam pembuatan komik yaitu; ruang untuk pembuatan komik, gambar, teks, point dan dot atau dengan kata lain titik, garis, bentuk dalam dimensi ukuran, wujud, garis serta pencahayaan serta warna.

Proses pembuatan komik promosi ini melalui beberapa tahapan, *pertama* menurut Gumelar (2011:41) dalam pembuatan komik pentingnya ide atau gagasan kreatif yang harus segera diwujudkan dengan cara menjadikannya sebagai dasar pembuatan cerita yang dapat didukung oleh adanya tema, alur, tokoh, serta latar. Sedangkan menurut pendapat Wahana (2014:58) pembuatan skenario komik merupakan ide cerita yang dikembangkan dalam bentuk kumpulan panel-panel komik yang sesuai dengan imajinasi. Selanjutnya setelah pembuatan naskah selesai, tahapan *kedua* adalah pembuatan serta pewarnaan gambar. Pada proses penggambaran dan pewarnaan gambar dilakukan dengan teknik *Digital Colouring.* Menurut Gumelar (2011:126) pada teknik *Digital Coloring*, terdapat beberapa teknik mewarnai yaitu mewarna gaya *block (fill)* untuk memberikan kesan yang sederhana, mewarna gaya *cel shading* untuk gambar dua dimensi serta mewarna gaya *brush* atau *air brush* untuk memberikan kesan gradasi warna. Setelah selesai tahapan selanjutnya adalah pencetakan komik agar dapat dimanfaatkan.

Pengertian perpustakaan menurut Sulistyo-Basuki (1991:3) perpustakaan merupakan sebuah ruangan, gedung ataupun gedung itu sendiri yang digunakan untuk menyimpan buku dan terbitan lainnya yang disimpan berdasarkan ketentuan tertentu agar mempermudah dalam temu kembali informasi. Sedangkan menurut Sutarno (2005: 1) perpustakaan merupakan sebuah lembaga ilmiah yang bidang dan tugas pokoknya berkaitan dengan ilmu penegtahuan, pendidikan, penelitian, dan pengembangan, dengan ruang lingkup mengelola informasi yang mencakup ilmu pengetahuan dan teknologi. Sependapat dengan Sulistyo-Basuki dan Sutarno menurut Suwarno (2009:8) perpustakaan merupakan suatu unit kerja yang bertugas mengumpulkan, menyimpan, dan memelihara berbagai koleksi serta diatur secara sistematis dengan cara tertentu agar dapat dimanfaatkan degan baik oleh pemustaka secara kontinu sebagai sumber informasi.

Terdapat peran perpustakaan menurut Suwarno (2014:44) peran perpustakaan dapat dianggap sebagai agen perubahan, pembangunan, dan agen budaya serta pengembangan ilmu pengetahuan dan teknologi yang dapat disesuaikan dengan perubahan zaman dan perkembangan waktu. Sependapat dengan hal tersebut menurut Lasa (2009:8) peranan dari perpustakaan adalah membantu pemustaka dalam memenuhi kebutuhan informasi baik dari segi pendidikan, penelitian, peletarian maupun rekreasi bagi pemustakanya.

Tugas pokok perpustakaan menurut Sutarno (2005:61) yang diuraikan kedalam fungsi perpustakaan yaitu menghimpun informasi, mengelolah informasi yang terdapat di perpustakaan serta memberdayakan dan memberikan layanan secara optimal bagi perkembangan ilmu pengetahuan dan informasi dalam mengembangkan budaya masyarakat disekitarnya. Sependapat dengan hal tersebut menurut Suwarno (2016:22) perpustakaan sebagai organisasi informasi betugas melakukan kegiatan mengelola, menyusun, mengolah, atau menata ilmu pengetahuanuntuk ditemukan kembali agar dapat dimengerti dan bermanfaat bagi pemustaka sebagai pengembangan ilmu pengetahuan.

Pentingnya peranan pustakawan dalam melakukan pendekatan kepada pemustakanya merupakan salah satu upaya promosi perpustakaan. Sejalan dengan hal tersebut menurut Sulistyo-Basuki (1991:286) pentingnya peranan pustakawan dalam meningkatkan kebutuhan pemustaka akan informasi secara terus menerus dan efektivitas akan eksistensi jasa perpustakaan dalam penelusuran informasi yang dapat diperoleh melalui bentuk keluaran sesuai dengan kemampuan perpustakaan. Promosi perpustakaan sebagai bentuk keluaran yang akan diharapkan membawa dampak positif, maka Menurut Achmad (2012:82) untuk melakukan pendekatan kepada pemustaka, maka pustakawan hendaknya memiliki layanan prima yaitu upaya dalam bertindak yang dilakukan guna memenangkan hati pemustaka yang dilakukan berdasarkan pada pedoman yang digariskan dan yang dilakukan secara terus menerus. Sependapat dengan Achmad dalam upaya melakukan pendekatan terhadap pemustaka, menurut Hermawan (2006:152) sebagai sebuah lembaga yang tumbuh dan berkembang, sejalan dengan perkembangan ilmu pengetahuan membuat pustakawan dituntut mampu membina diri, menambah ilmu pengetahuan dan keterampilan. Kemampuan pustakawan mengikuti perkembangan akan pengaruh kepada mutu layanan dan citra perpustakaan.

Disisi lain keberadaan perpustakaan dapat memberikan kesan tersendiri terhadap pembacanya. Seperti dengan tersedianya bahan bacaan yang menumbuhkan daya imajinasi pemustaka mengenai sebuah objek sehingga pemustaka memiliki pemikiran tersendiri terhadap objek tersebut. Senada dengan hal tersebut menurut Suwarno (2016:13) apabila seorang pustakawan sering membaca dan dapat meresapi kandungan bacaannya dengan baik, maka akan diperoleh kepuasan dan kesejukan hati karena bahan bacaan yang dibaca mengandung nilai ajaran yang mengandung rasa senang dan kepuasan tersendiri bagi pembacanya. Sependapat dengan hal tersebut Sutarno (2005:147) perpustakaan dapat dijadikan sebagai tempat rekreasi apabila seseorang memiliki minat baca dan rajin belajar sehingga mampu meningkatkan kemampuannya dengan sumber bacaan dan menjadikan perpustakaan sebagai tempat rekreasi yang murah sehat serta bermanfaat bagi penggunanya.

Dalam pembuatan promosi menggunakan media komik sasaran atau objek yang diharapkan dapat memahami betapa pentingnya peranan perpustakaan dalam meningkatkan minat baca dari hal yang sederhana adalah siswa sekolah dasar kelas rendah. Pentingnya menanamkan kegiatan kebiasaan membaca pada dasarnya untuk meningkatkan kesejahteraan masyarakat dalam rangka mencerdaskan kehidupan bangsa sehingga tumbuhnya sumber daya manusia yang berkompeten. Oleh karena itu, sebagai salah satu upaya menarik minat baca pemustaka terutama siswa sekolah dasar kelas rendah maka penulis membuat komik agar penyampaian informasi mengenai perpustakaan dapat dicerna lebih mudah oleh siswa sekolah dasar kelas rendah. Beberapa hal yang dapat diperhatikan dalam menarik perhatian pemustaka tersebut adalah tersedianya bahan bacaan yang memadai pada layanan anak yang pada dasarnya menumbuhkan daya imajinasi dan pengetahuan serta kreatifitas terhadap siswa, tersedianya fasilitas penunjang guna meningkatkan kenyamanan pembaca selama berada di layanan anak serta pentingnya peranan pustakawan dalam melakukan pendekatan terhadap pemustaka dengan menggunakan layanan prima yang diharapkan dapat mengubah pandangan siswa terhadap perpustakaan.

### **B. Metodologi Penelitian**

Pembuatan makalah ini jenis penelitian yang digunakan adalah kualitatif dengan metode deskripif. Menurut Nazir (2011:54) metode penelitian deskriptif adalah metode dalam meneliti status kelompok, manusia, objek, set kondisi, sistem pemikiran ataupun suatu kelas peristiwa pada masa sekarang. Tujuan dari penelitian metode deskriptif ini adalah untuk membuat gambaran atau lukisan secara sistematis, faktual dan akurat mengenai fakta-fakta, sifat-sifat serta hubungan antar fenomena yang diselidiki. Selain itu penulis melakukan penelitian lapangan menurut Mardalis (2010:28) penelitian lapangan merupakan penelitian yang digunakan untuk menemukan secara spesifik dan realistis tentang apa yang terjadi di lapangan.

Dalam penelitian ini, penulis melakukan wawancara dan mengumpulkan data secara langsung di Dinas Kearsipan dan Perpustakaan Provinsi Sumatera Barat serta mempelajari buku sumber yang berkaitan dengan pembuatan komik, promosi perpustakaan sebagai media rekreasi serta siswa sekolah dasar kelas rendah.

#### **C. Pembahasan**

### **1. Tahapan Pembuatan Komik Promosi Perpustakaan sebagai Media Rekreasi untuk Siswa Sekolah Dasar Kelas Rendah di Dinas Kearsipaan dan Perpustakaan Provinsi Sumatera Barat**

Setelah selesai proses pengumpulan data dalam pembuatan naskah yang dilakukan dengan cara wawancara, maka kegiatan selanjutnya adalah pembuatan naskah komik yang dilakukan dengan memperhatikan unsur-unsur penting yang ada didalam cerita seperti tema, alur cerita, tokoh serta latar dari cerita tersebut. Berikut adalah tahapan pembuatan komik promosi perpustakaan sebagai media rekreasi. Langkah *pertama*, Pembuatan unsur-unsur yang mendukung dalam pembuatan naskah komik promosi perpustakaan yaitu: 1) Tema yang digunakan dalam pembuatan komik ini adalah kunjungan pada layanan anak di perpustakaan guna menarik perhatian siswa sekolah dasar kelas rendah terhadap perpustakaan yang dapat dimulai dari haal yang sederhana. 2) Alur cerita maju karena menceritakan kegiatan tokoh mulai dari pulang sekolah, waktu kunjungan perpustakaan hingga jadwal kunjungan perpustakaan tutup . 3) Tokoh yaitu Andi, Budi dan Ibunya Budi sebagai pemustaka sedangkan Kak Ani sebagai seorang pustakawan layanan anak. 4) Menggunakan latar yang terdiri dari tiga bagian yaitu latar waktu setelah pulang sekolah hingga sore hari ketika perpustakaan akan tutup, latar tempat yaitu didepan sekolah dan di perpustakaan tepatnya pada layanan anak dan yang terakhir yaitu latar suasana yaitu menyenangkan.

Pembuatan Komik Promosi Perpustakaan sebagai Media Rekreasi untuk Siswa Sekolah Dasar Kelas Rendah di Dinas Kearsipan dan Perpustakaan Provinsi Sumatera Barat - Dina Savitri, Desriyeni

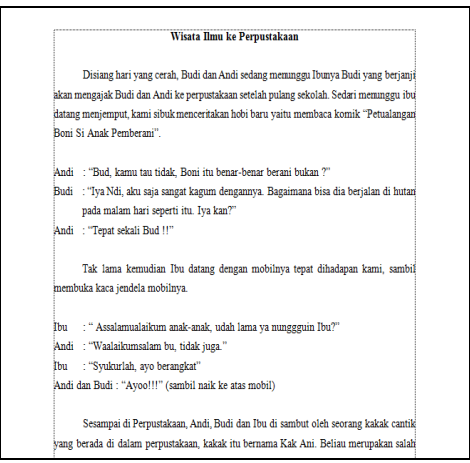

Gambar 1. Pembuatan naskah komik

Tahapan *kedua*, setelah dibuatkannya naskah komik tahapan selanjutnya adalah pembuatan komik yang dibuat dengan menggunakan aplikasi **Adobe Photoshop CS3** dan **Paint tool SAI.** Kedua aplikasi yang digunakan memiliki peranan yang berbeda dalam pembuatan komik promosi ini , dimana **Adobe Photoshop CS3** hanya membuat panel, balon kata, yang berkaitan dengan penulisan halaman serta kalimat sedangkan **Paint tool SAI** digunakan untuk menggambar dan pewarnaan karakter serta objek yang ada pada komik.

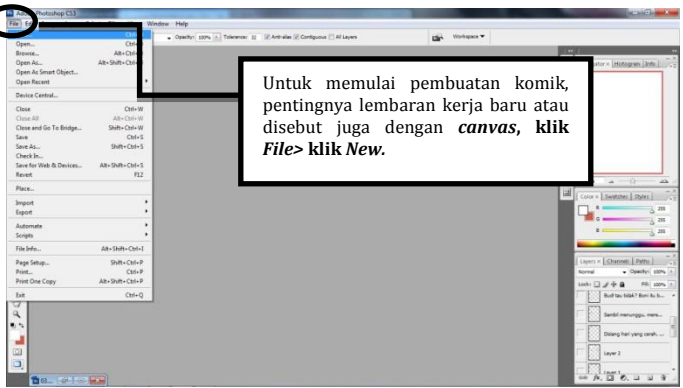

Gambar 2. Membuat *canvas* menggunakan aplikasi Adobe Photoshop CS3

Pembuatan lembaran kerja atau disebut juga dengan *canvas* merupakan bagian terpenting dalam pembuatan komik. Proses pembuatannya hampir sama dengan aplikasi pada umumnya cukup dengan klik *Flie*> klik *New.*

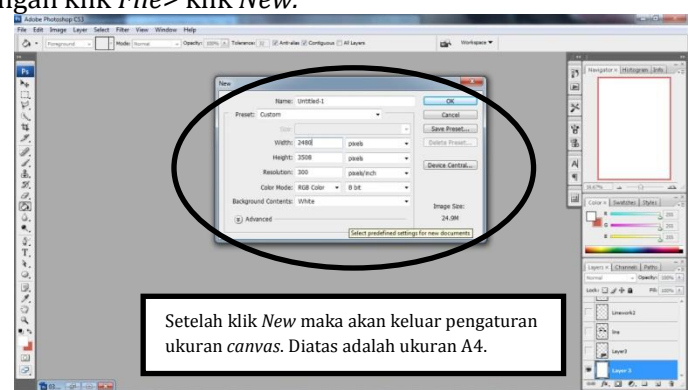

Gambar 3. Pengaturan ukuran *canvas* pada Adobe Photoshop CS3

Setelah klik *New* maka akan keluar pengaturan *canvas* atau lembar kerja yang dibutuhkan sesuai dengan kebutuhan pemakai. Pengaturan kertas yang tertera pada gambar diatas merupakan ukuran kertas A4. Apabila pengaturan lembaran kerja atau *canvas* telah selesai diatur klik *OK*.

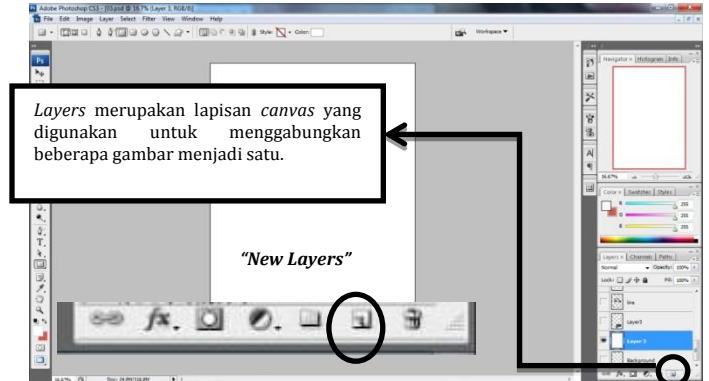

Gambar 4. Pembuatan *layers* baru pada Adobe Photoshop CS3

Penggunaan *layers* yang dibutuhkan pada Adobe Photoshop CS3 adalah *layers* yang digunakan untuk membuat balon percakapan dan teks. Pembuatan *layers* dilakukan dengan klik *icon* yang berada di pojok bawah. Cara kerja *layers* adalah dengan menumpuk atau menyatukan setiap objek sehingga akan terlihat menjadi satu kesatuan gambar. Dengan adanya *layers*  mengecilkan kemungkinan terjadinya kerusakan gambar sewaktu dilakukannya pengeditan.

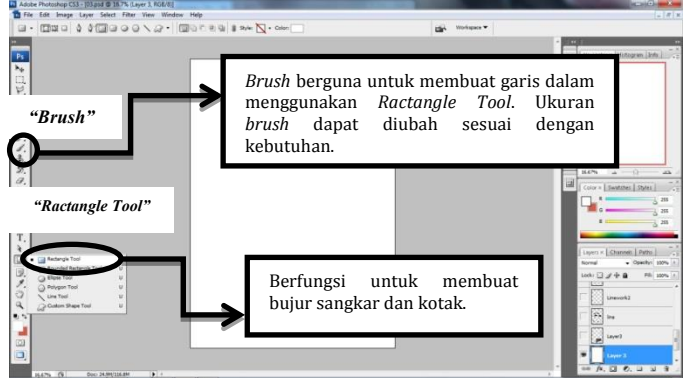

Gambar 5. Pembuatan panel komik menggunakan *ractangle tool*

Pada tahapan ini bagian yang terpenting dalam pembuatan komik adalah tersedianya panel-panel komik. Pembuatan panel komik dilakukan setelah mengatur *brush* sesuai kebutuhan. Dengan mengambil bagian *ractangle tool* yang berfungsi untuk membuat bujur sangkar dan kotak yang dapat dimanfaatkan sebagai balon percakapan untuk komik.

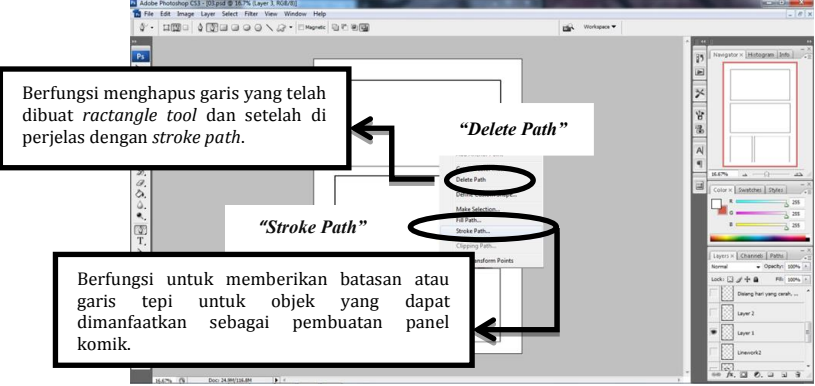

Gambar 6. *Penggunaan stroke path*

Pembuatan panel komik menggunakan *ractangle tool* dan pengaturan *brush* dapat disesuaikan dengan kebutuhan. Klik kanan pada bagian yang telah di buat panel komik yang menggunakan *ractangle tool* tadi, maka akan keluar *stroke path* yang berfungsi memberikan garis tepi terhadap objek yang akan dibuat.

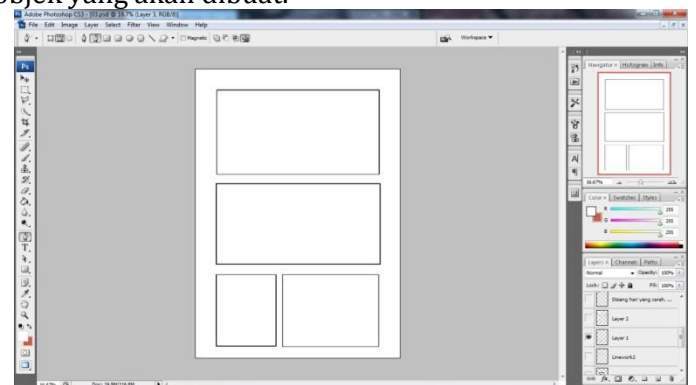

Gambar 7. Hasil setelah *delete path* 

Setelah pembuatan panel komik dengan menggunakan *ractangle tool* tadi dan penggunaan *stroke path* guna mempertegas garis yang telah dibuat menggunakan *ractangle tool*, maka tahapan selanjutnya adalah dengan men-*delete path* yang dapat dilakukan dengan cara melakukan klik kanan pada bagian garis yang dibuat dengan *ractangle tool* dan akan mendapatkan hasil seperti gambar diatas.

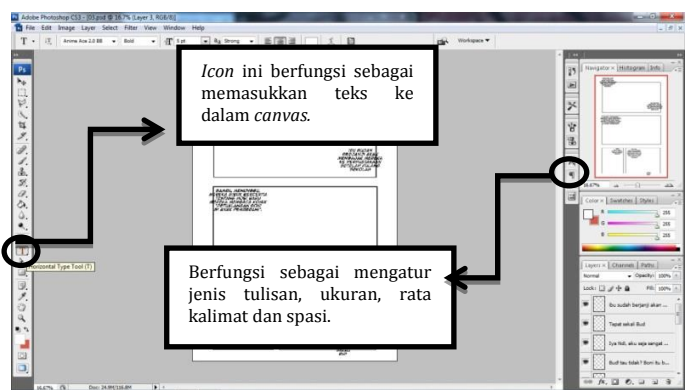

Gambar 8. Memasukkan teks dalam *canvas*

Proses memasukkan teks kedalam *canvas* dilakukan dengan cara meng-klik *icon* "**T**" maka secara langsung teks dapat ditulis pada *canvas* dan otomatis setiap teks yang diketik akan masuk ke dalam *layers*. Dan terdapat *icon* "¶" yang dapat digunakan untuk mengatur jenis tulisan, ukuran, rata kalimat dan spasi yang dapat disesuaikan sesuai dengan kebutuhan.

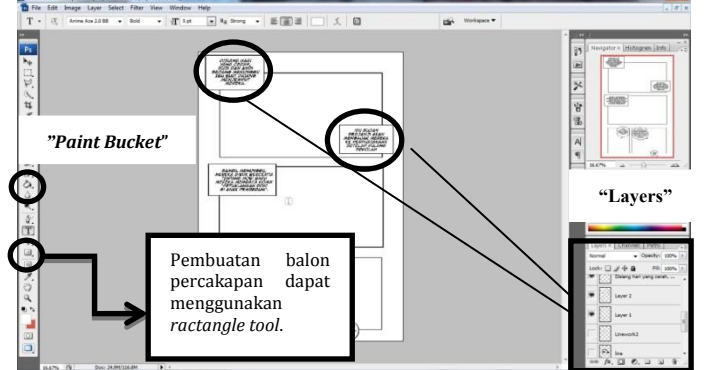

Gambar 9. Memasukkan balon percakapan

Dalam pembuatan balon percakapan, setiap percakapan akan dibuat balonnya dengan membuat *layers*-nya terlebih dahulu. Pembuatan balon percakapan sama dengan pembuatan kotak maupun pola lain yang telah disediakan. Setelah dibuat, klik *paint bucket* dan ganti catnya menjadi warna putih. Tahapan selanjutnya yaitu klik ke tengah-tengah balon percakapan, maka secara otomatis tulisan akan naik ke atas balon percakapan.

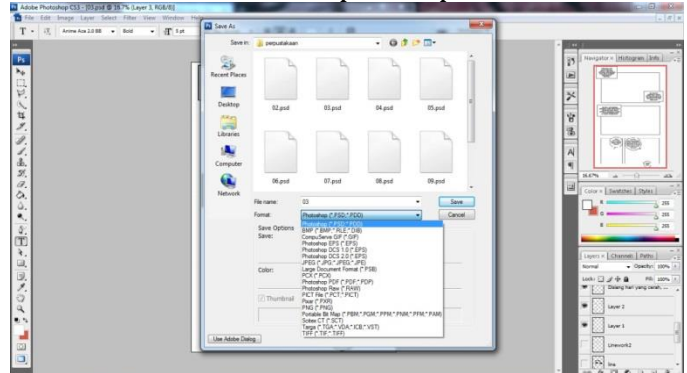

Gambar 10. Menyimpan dokumen pada aplikasi Adobe Photoshop CS3

Setelah selesai, kegiatan selanjutnya pemberian nama dokumen sebelum dilakukan penyimpan. Pada umumnya penyimpanan dokumen hampir sama dengan cara penyimpanan pada aplikasi lain yaitu *save as* dokumen. Dengan format dokumen Photoshop (\*.PSD;\*.PDD). Selanjutnya klik *OK*.

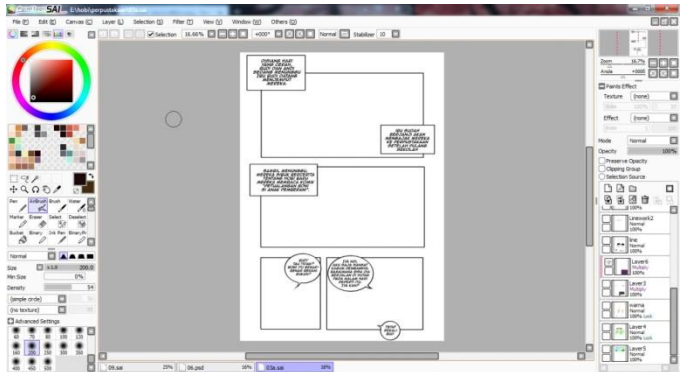

Gambar 11. Membuka file menggunakan aplikasi Paint tool SAI

Proses pembukaan dokumen atau file yang telah disimpan tadi hampir sama dengan proses membuka dokumen pada aplikasi pada umumnya dengan cara klik *File* > klik *Open* > cari dokumen yang dibutuhkan > klik *OK.*

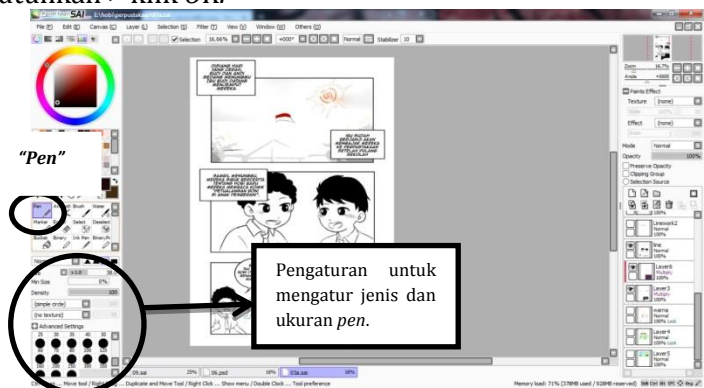

Gambar 12. Membuat gambar

Proses menggambar yang dilakukan pada aplikasi Paint Tool SAI menggunakan *pen* yang dapat disesuaikan dengan kebutuhan.

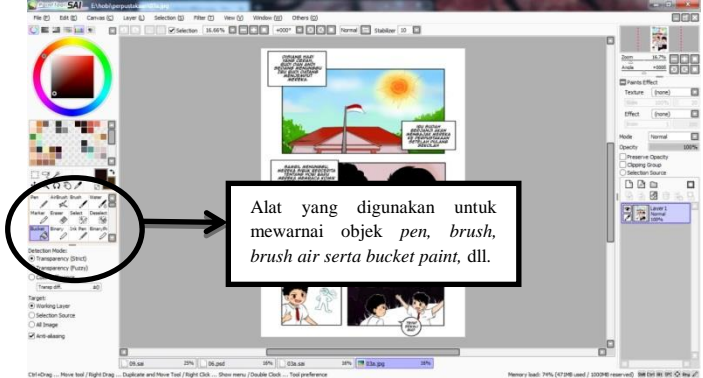

Gambar 13. Pemberian warna pada gambar

Pada proses pewarnaan dilakukan dengan menggunakan gaya *block (fill)* dilakukan untuk pewarnaan secara menyeluruh dengan *bucket paint* tanpa memberi efek *shading.* Sedangkan gaya warna *cel shading* yaitu dilakukan dengan pewarnaan warna utama dengan bantuan warna gelap. Sedangkan untuk mewarna gaya *brush* atau *air brush* untuk memberikan kesan gradasi warna.

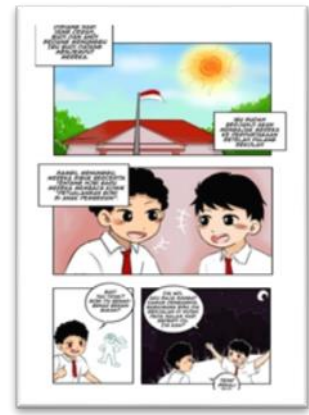

Gambar 14. Hasil akhir gambar komik

Setelah pewarnaan pada gambar selesai jangan lupa *save as* gambar menjadi dokumen JPEG (\*.JPG;\*.JPEG;\*.JPE) atau dengan kata lain format gambar. Selanjutnya tahapan pembuatan *cover* komik yang dibuat semenarik mungkin agar siswa tertarik untuk membacanya.

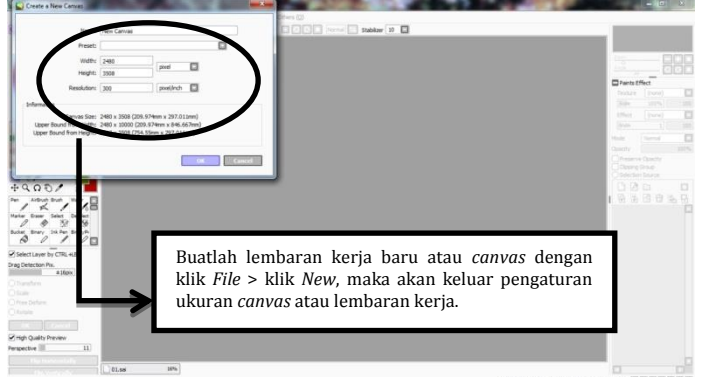

Gambar 15. Membuat *canvas* baru pada aplikasi Paint Tool SAI

Tahapan awal yaitu pembuatan lembaran kerja atau *canvas* menggunakan aplikasi Paint Tool SAI, proses pembuatan hampir sama dengan aplikasi lain pada umumnya. Ukuran lembaran kerja atau *canvas* pada gambar diatas berukuran A4. Setelah selesai mengatur *canvas*, klik *OK.* 

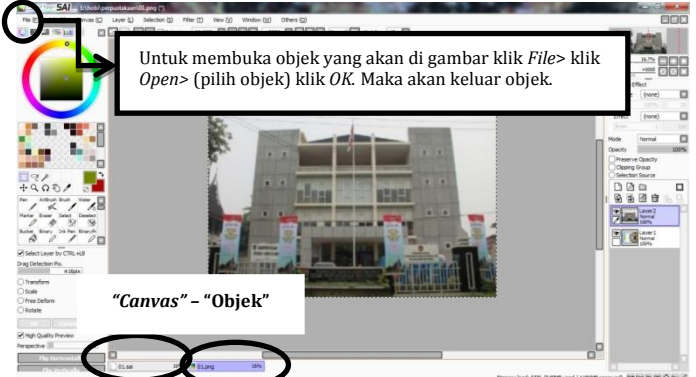

Gambar 16. Membuka objek untuk *cover* yang akan di gambar

Membuka objek atau gambar pada aplikasi Paint Tool SAI ini dapat dilakukan bertujuan sebagai patokkan dalam bergambar. Jangan lupa untuk menekan tombol **Ctrl+C** yang berfungsi untuk meng-*copy* objek yang akan digambar ke dalam *canvas.*

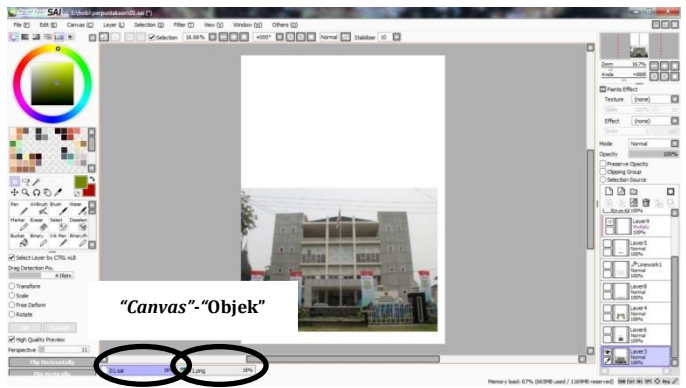

Gambar 17. Memindahkan objek ke dalam *canvas*

Tahapan selanjutnya adalah memindahkan objek ke dalam *canvas* dengan mengambil halaman *canvas* dan menekan tombol **Ctrl+V**. Maka secara otomatis objek sudah berada pada *canvas.*

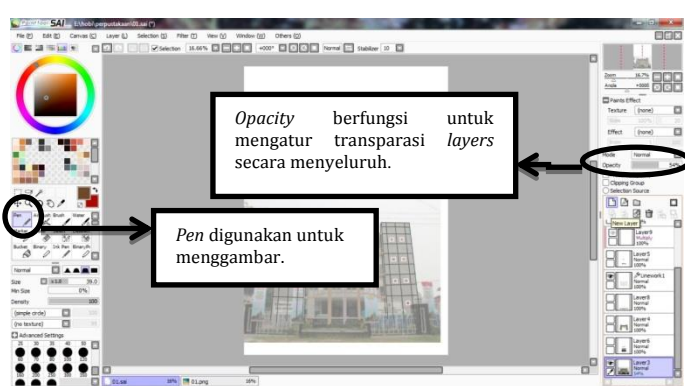

Gambar 18. Proses menggambar dengan bantuan *opacity*

Proses penggambaran objek dengan menggunakan *pen* yang dapat diatur ketebalannya sesuai dengan kebutuhan. Sedangkan penggunaan *opacity* dalam pembuatan gambar berfungsi sebagai mengatur transparasi *layers* secara menyeluruh guna mempermudah objek untuk diduplikatkan.

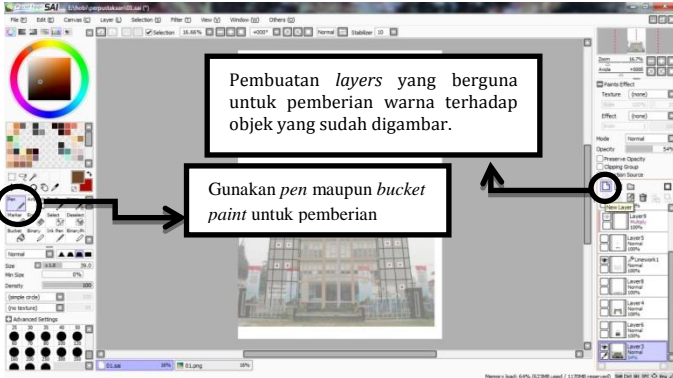

Gambar 19. Pemberian warna dengan membuat *layers*

Dengan membuat *layers* baru pada proses pewarnaan bertujuan untuk meminimalisir terjadinya kesalahan pada proses pewarnaan. Sehingga apabila terjadi kesalahan fatal sewaktu mewarnai objek maka yang perlu dihapus hanya *layers* warnanya saja tanpa harus merusak objek. Karena tidak ada pemberian efek maupun tekstur pada proses pewarnaan, maka pemberian warna dapat dilakukan dengan *pen* dan *bucket paint* yang dapat mewarnai gambar secara menyeluruh*.* Sedangkan untuk pemberian warna yang dapat memberikan efek dapat dilakukan dengan menggunakan *air brush, brush dan water*.

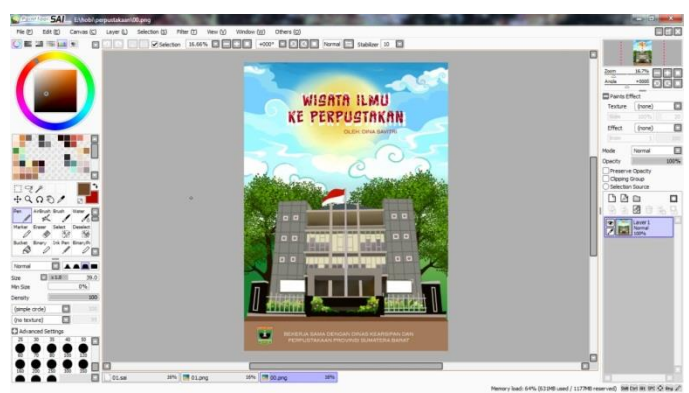

Gambar 20. Penyimpanan dokumen pada aplikasi Paint tool SAI

Setelah dilakukannya pewarnaan secara menyeluruh terhadap objek, maka hal berikutnya yang harus diperhatikan adalah untuk menambah *background*-nya gunakan cara yang sama dengan cara membuat balon kata dengan memposisikan *layers background* harus berada pada belakang *layers* gedung. Pembuatan kalimat yang ada padaa gambar menggunakan aplikasi Photoshop CS 3. Jangan lupa untuk *save as* dokumen dengan format JPEG (\*.JPG;\*.JPEG;\*.JPE) atau dengan kata lain format gambar. Klik *File*.> klik *Save As.*

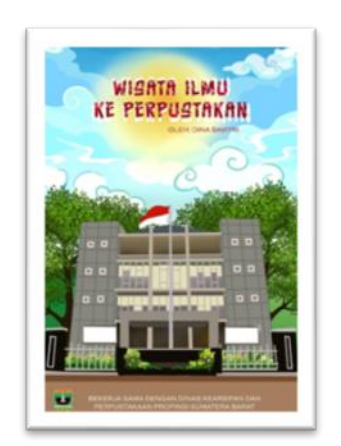

Gambar 20. Hasil akhir cover

Setelah pembuatan komik selesai maka tahapan *ketiga*, pencetakan komik yang dapat digunakan sebagai media promosi perpustakaan kepada siswa sekolah dasar sebagai sasaran pembuatan komik. Upaya pembuatan komik dilakukan bertujuan untuk meningkatkan minat baca siswa sekolah dasar terhadap suatu bahan bacaan yang dapat dimulai dari bahan bacaan yang sederhana dan ringan. Sehingga proses penyampaian informasi mengenai perpustakaan dapat tersampaikan dengan baik.

# **2. Penggunaan Komik sebagai Media Promosi Perpustakaan di Dinas Kearsipan dan Perpustakaan Provinsi Sumatera Barat**

Penggunaan komik sebagai media promosi merupakan salah satu upaya yang dapat dilakukan guna menarik perhatian pemustaka untuk berkunjung ke perpustakaan. Dengan adanya komik sebagai media promosi diharapkan dapat membawa keluaran yang positif bagi perpustakaan sehingga meningkatkan citra perpustakaan seperti tersedianya bahan bacaan yang menarik, terdapatnya kegiatan yang bermanfaat bagi siswa serta promosi layanan anak sebagai salah satu tempat yang menarik untuk dikunjungi oleh siswa. Penggunaan komik sebagai media promosi di Dinas Kearsipan dan Perpustakaan Provinsi Sumatera Barat dapat dilakukan dengan membagikan kepada pengunjung perpustakaan pada layanan anak secara gratis sebagai salah satu cara guna membiasakan kegiatan membaca dari hal yang sederhana. Jika ada *event* atau acara yang diadakan oleh Dinas Kearsipan dan Perpustakaan Provinsi Sumatera Barat yang berkaitan dengan kegiatan layanan anak, maka komik ini dapat digunakan untuk sebagai ajang promosi perpustakaan sebagai media rekreasi kepada peserta yang mengikuti kegiatan tersebut.

### **D. Simpulan dan Saraan**

Jadi dari uraian tersebut dapaat disimpulkan pembuatan komik promosi perpustakaan unuk siswa sekolah dasar kelas rendah di Dinas Kearsipan dan Perpustakaan Provinsi Sumatera Barat dapat dikelompokkan sebagai berikut (1) Dilakukannya pengumpulan data dengan cara melakukan wawancara kepada salah seorang pustakawan layanan anak di Dinas Kearsipan dan Perpustakaan Provinsi Sumatera Barat dan dijadikan landasan pembuatan naskah cerita komik promosi (2) Selanjutnya penggambaran dan pewarnaan gambar komik, aplikasi Photoshop CS3 digunakan untuk membuat panel, balon kata, teks serta penomoran halaman sedangkan pada aplikasi Paint Tool SAI kegiatan yang dilakukan adalah menggambar dan mewarnai objek (3) Setelah penggambaran dan pewarnaan selesai, tahapan selanjutnya penyajian komik agar dapat dimanfaatkan dalam kegiatan promosi perpustakaan untuk siswa sekolah dasar kelas rendah. Pada penggunaan komik sebagai media promosi perpustakaan di Dinas Kearsipan dan Perpustakaan Provinsi Sumatera Barat dilakukan dengan cara membagikan komik kepada pemustaka layanan anak secara gratis dan apabila ada event yang berkaitan dengan layanan anak maka komik promosi ini juga dapat digunakan sebagai ajang promosi perpustkaan sebagai media rekreasi kepada peserta yang mengikuti kegiatan tersebut.

Agar kegiatan promosi perpustakaan sebagai media rekreasi menggunakan komik dapat berjalan dengan baik dan proses penyampaian informasi dapat diterima oleh pemustaka siswa sekolah dasar kelas rendah, maka terdapat beberapa hal yang harus diperhatikan yaitu, pentingnya peningkatan layanan prima yang dilakukan oleh pustakawan seperti dengan memenuhi kebutuhan pemustaka akan informasi dan memahami psikologi pemustaka pada layanan anak merupakan salah satu hal yang dapat meningkatkan citra keluaran perpustakaan. Dengan dilakukannya dorongan oleh orang-orang disekeliling siswa terutama orang tua dalam meningkatkan minat baca merupakan hal yang harus diperhatikan, karena dengan adanya dorongan seperti mengajak anak ke perpustakaan dan menyediakan bahan bacaan yang sesuai dengan kebutuhan secara tidak langsung minat baca anak akan tumbuh dengan bantuan dari orang-orang yang berada dilingkungannya. Serta tersedianya bahan bacaan di perpustakaan yang dapat menambah ilmu, meningkatkan daya imajinasi dan kreativitas serta terdapat beberapa kegiatan menarik seperti berpuisi dan *story telling* yang diadakan oleh perpustakaan merupakan hal yang harus dikembangkan karena dapat menarik perhatian pemustaka layanan anak untuk dan belajar serta ikut berpartisipasi dalam kegiatan yang ada di perpustakaan.

**Catatan:** Artikel ini disusun berdasarkan makalah tugas akhir penulis dengan pembimbing Desriyeni, S.Sos., M.I.Kom.

# **Daftar Rujukan**

- Achmad, Mansur, S., Surono, & Suprayitno, E. (2012). *Layanan Cinta: Perwujudan Layanan Prima ++ Perpustakaan.* Jakarta: Sagung Seto.
- Gumelar, M. S. (2011). *Comic Making.* Jakarta: Indeks.
- Hermawan, R., & Zen, Z. (2006). *Etika Kepustakawanan.* Jakarta: Sagung Seto.
- Lasa, H. (2009). Peran Perpustakaan dan Penulis dalam meningkatkan Minat Baca. *Visi Putaka*, 8.
- Mardalis. (2010). *Metode Penelitian: Suatu Pendekatan Proposal.* Jakarta: Bumi Aksara.
- Nazir, M. (2011). *Metode Penelitian.* Bogor: Ghalia Indonesia.
- Rohani, A. (1997). *Media Instrusional Edukatif.* Jakarta: Rineka Cipta.
- Sugihartono, R., Harryprylosadoso, B., & Penindias, A. (2010). *Animasi Kartun dari Analog sampai Digital.* Jakarta: Indeks.
- Sutarno, NS. (2005). *Tanggung Jawab Perpustakaan.* Jakarta: Panta Rei.
- Suwarno, W. (2009). *Psikologi Perpustakaan.* Jakarta: Sagung Seto.
- Suwarno, W. (2014). *Dasar-Dasar Ilmu Perpustakaan.* Yogyakarta: Ar- Ruzz Media.
- Suwarno, W. (2016). *Organisasi Informasi Perpustakaan.* Jakarta: Rajawali Pers.
- Sulistyo-Basuki. (1991). *Pengantar Ilmu Perpustakaan.* Jakarta: Gramedia Pustaka Utama.
- Wahana Komputer. (2014). *Membuat Komik Strip Online Gratis.* Yogyakarta: Andi.
- Waluyanto, H. D. (2005). Komik sebagai Media Komunikasi Visual Pembelajaran. *Jurnal Desain Komunikasi Visual Nirmana*, 51.